Prof. Dr. Gerd Stumme, Folke Eisterlehner, Dominik Benz Fachgebiet Wissensverarbeitung

28./30.04.2009

## 2. Präsenzübung "Algorithmen und Datenstrukturen"

## **1 Berechenbarkeit**

Sommersemester 2009

Diskutieren Sie zu jeder der folgenden Problemstellungen, ob Sie sich algorithmisch lösen lässt. JA NEIN

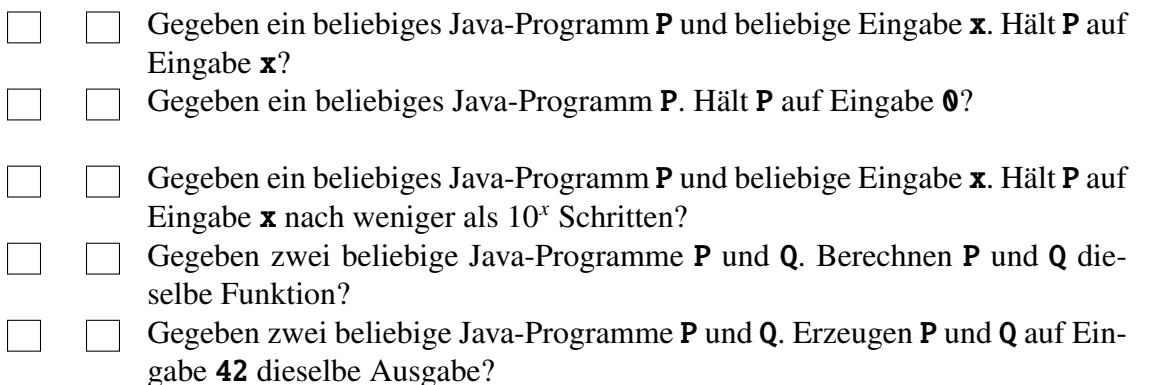

## **2 Komplexität**

Achten Sie bei allen Teilaufgaben auf eine korrekte Notation und verwenden Sie möglichst einfache Laufzeitformeln, z.B.  $O(n^2)$  statt  $O(3n^2 + 7n - 5)$ .

*a*) Gegeben sind folgende Funktionen  $f_i: \mathbb{N} \to \mathbb{N}, i = 1, ..., 5$ :

 $f_1(n) \coloneqq n$   $f_2(n) \coloneqq \frac{1}{3}n^3 + 10n^2 - n$   $f_3(n) \coloneqq n \log n$   $f_4(n) \coloneqq n^2$   $f_5(n) \coloneqq e^n$ 

Untersuchen Sie, ob *<sup>f</sup><sup>i</sup>* <sup>∈</sup> O(*f<sup>i</sup>*+1) für *<sup>i</sup>* <sup>=</sup> <sup>1</sup>, . . . , 4 gilt. Begründen Sie Ihre Behauptung. Dabei können Sie folgende Eigenschaften verwenden:

$$
\lim_{n \to \infty} \frac{f(n)}{g(n)} < \infty \implies f \in \mathcal{O}(g)
$$
\n
$$
\lim_{n \to \infty} \frac{f(n)}{g(n)} = \infty \implies f \notin \mathcal{O}(g)
$$

*b*) Welche worst-case Laufzeit in O-Notation hat der folgende Algorithmus zum Sortieren eines int-Arrays a? Begründen Sie.

```
int n = a. length;
int[] count = new int[n]:
int[] result = new int[n];for (int i = 0; i < n; +i) { count[i] = 0; }
for (int i = 0; i < n - 1; +i) {
```

```
for (int j = i + 1; j < n; ++j) {
    if (a[i] < a[j]) {
      ++count[j];
    } else {
      ++count[i];
   }
  }
}
for (int i = 0; i < n; ++i) {
 result[count[i]] = a[i];}
```
*c*) Welche worst-case Laufzeit in O-Notation hat der folgende Algorithmus für den Primzahltest? Begründen Sie.

```
boolean isPrime(int n) {
  if (n > 2 \& n \times 2 == 0) { return false; }
  for (int i = 3; i * i <= n; i += 2) {
    if (n \times i == 0) { return false; }
  }
  return true;
}
```
*d*) Diskutieren Sie die Laufzeit des folgenden Suchverfahrens für Zeichenketten in sortieren Feldern:

In einem zusätzlichen Index-Feld steht zu jedem Buchstaben im Alphabet Start– und Endadresse des Bereichs im sortierten Feld, der alle Schlüssel mit dem entsprechenden Anfangsbuchstaben enthält.

Wird nun nach einer Zeichenkette  $a_1 \ldots a_n$  gesucht  $(a_1, \ldots, a_n$  sind Buchstaben im Alphabet), wird (1) zunächst im Index-Feld der Bereich bestimmt, in dem sich alle Schlüssel befinden, die mit dem Buchstaben *a*<sup>1</sup> beginnen. Dort wird dann (2) mit *binärer Suche* fortgesetzt.

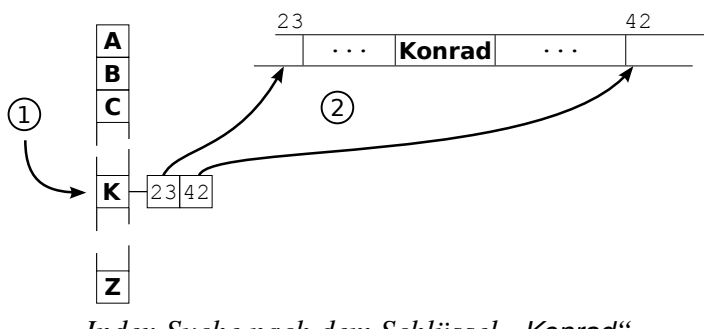

*Index-Suche nach dem Schlüssel "Konrad"*